#### **Active PKiller Кряк Keygen Скачать For PC**

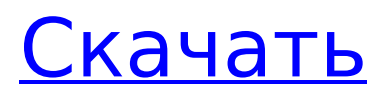

**Active PKiller Crack +**

### AptX — это бесплатная утилита для драйверов Broadcom Wi-Fi, выпущенная командой ComputerBrugger 23 января 2011 года. Она является частью устанавливаемого пакета AptX, это переносное приложение, которое можно установить на любой компьютер. Оставить комментарий Этот сайт использует файлы cookie, чтобы предложить

вам лучший опыт просмотра. Узнайте больше или измените настройки. Обзор конфиденциальности Этот веб-сайт использует файлы cookie, чтобы мы могли предоставить вам наилучший пользовательский интерфейс. Информация о файлах cookie хранится в вашем браузере и выполняет такие функции, как распознавание вас, когда вы возвращаетесь на наш веб-сайт, и помощь

нашей команде в понимании того, какие разделы веб-сайта вы считаете наиболее интересными и полезными. Вы можете изменить все настройки файлов cookie, перемещаясь по вкладкам с левой стороны. Строго необходимые файлы cookie Строго необходимые файлы cookie должны быть включены постоянно, чтобы мы могли сохранить ваши предпочтения для настроек файлов cookie. запрещать

#### Если вы отключите этот файл cookie, мы не сможем сохранить ваши настройки. Это означает, что каждый раз, когда вы посещаете этот веб-сайт, вам нужно будет снова включать или отключать файлы cookie. Сторонние файлы cookie Этот веб-сайт использует Google Analytics для сбора анонимной информации, такой как количество посетителей сайта и наиболее популярные страницы. Включение этого

файла cookie помогает нам улучшить наш веб-сайт. запрещать Пожалуйста, сначала включите строго необходимые файлы cookie, чтобы мы могли сохранить ваши предпочтения! Согласно отчету о корпоративной социальной ответственности за 2014 год, система управления транспортной компании Cintas в США повысила производительность, обеспечила стандартизацию рабочих

процессов и снизила затраты. Кроме того, компания сократила свое воздействие на окружающую среду на 55 процентов. «Мы рады, что нас признали моделью рабочего места», — сказал генеральный директор Джефф Фогельман. «Факторы, которые сыграли важную роль в нашем успехе, не уникальны.Делясь своим опытом с другими компаниями, мы поможем

им добиться таких же успехов и создать более продуктивную рабочую силу». Компания Cintas, которая поставляет униформу широкому кругу бизнес-клиентов, сообщила об увеличении выручки до 4,42 млрд долларов США за финансовый год, закончившийся 1 апреля 2014 года. Компания внедряет процесс непрерывного совершенствования, используя философию

#### Active PKiller — это программное обеспечение для мониторинга процессов, которое по

**Active PKiller Crack + Free**

Кайдзен «стремление к постоянному совершенствованию». по качеству, стоимости и доставке». В «Отчетной карточке корпоративной социальной ответственности» перечислены экологические требованию завершает текущее активное приложение. Это небольшое приложение, в котором отсутствуют настройки или какие-либо дополнительные функции, которые следует включить. Область главного окна, где расположены основные функции, а также отображение процесса. Сочетания клавиш настраиваются автоматически, но при необходимости их можно

### настроить вручную. Список процессов с активными окнами и приложениями. Упоминается в недооцененном разделе этого обзора. $\#!/$ bin/sh  $\#$ Идентификатор лицензии  $SPDX: GPL-2.0 # Помощник$ для тестовых инструментов # Copyright (С) Евгений Рошаль . /lib/functions.sh .../.. /include/linux/compiler-gcc.h cfile=\${objtree}/linux/compil er/gcc/testsuite/no-regs/regsunusable.c cc\_enable\_unusab le\_regs=нет тест

# \$UMA BUILD IS RECOVERY check\_failures запуск-сбойтестов-gcc \${cfile} #

Очистка очистка () { rm -rf \${TMP\_DIR} } ловушка "очистка" 0 1 2 3 15 # Для

каждого теста выполнить тест на всех # комбинации 'c\_debug' и 'c\_warnings'.  $# #$ 

Тестовые примеры с

'c debug'  $==$  'yes' и #

'c unusable regs' == 'yes' игнорируются.  $#$  TMP DIR=/ tmp/test-failure-\${ВЕРСИЯ} mkdir -p \$TMP\_DIR создать конф " PWD =

#### `pwd`  $CC = ${CC}$  SRC =  $${cfile}$  OBJ = \$  ${Aepeso}$ объектов} 1709e42c4c

Active PKiller — полезное приложение, которое сможет завершать запущенные в данный момент процессы. Работает на Windows 7, 8 и 8.1 (32- и 64-битные версии). Более того, приложение поддерживает как Windows, так и XP. Чтобы иметь возможность идентифицировать зависшие приложения, отображение процесса

заголовков, которые облегчают пользователям идентификацию и завершение запущенного процесса. Список процессов в активном PKiller включает все запущенные приложения, в том числе неактивные в данный момент, а также текущие активные процессы. Это отличный список, который, на наш взгляд, мог бы быть более подробным и полезным. С предстоящим

включает набор значков и

выпуском Windows 10 Anniversary Update комбинация горячих клавиш больше не будет работать, поскольку это аппаратная функция, которая будет недоступна для пользователей. Active PKiller можно легко скачать бесплатно с официального сайта. Руководство по исправлению ошибок раздела GPT в Windows 10 0:40 Как импортировать контакты Google в Outlook? Как импортировать

## контакты Google в Outlook? Как импортировать контакты Google в Outlook? Помогать другим решать проблемы с ms word Как импортировать контакты Google в Outlook? Microsoft Exchange Server 2013 самый используемый почтовый сервер в мире. Office 2013 для дома и учебы может решить все ваши проблемы, от бюджетного ноутбука до

надежностью, и они пытаются обеспечить гарантированное время отклика. Перед обсуждением Microsoft Office 2013 нам нужно понять, что такое Outlook. Outlook — это почтовый клиент. Вы можете думать об этом как о веб-портале, который обеспечивает доступ ко всем сообщениям, которые вы отправили и получили в обмен, а также к любому календарю, контактам,

задачам и другим элементам, существующим на сервере Microsoft Exchange. Кроме того, Outlook 2013 поддерживает расширенное форматирование для почты, такое как жирный шрифт, курсив, подчеркивание, заголовок, абзац и многое другое. Ниже приведен снимок экрана того, как Outlook 2013 просматривает почту. Но это видео научит вас, как импортировать

#### контакты Google в Outlook. Вы можете сделать это, просто импортировав контакты Google Outlook 2013. Справка Google Контакты 1. Сначала вам нужно импортировать контакты Google в контакты Outlook 2013. 2. Откройте Outlook 2013 3. Выберите текущие контакты, нажав

**What's New in the Active PKiller?**

#### Бывают случаи, когда активные зависшие

испортить работу как в профессиональном, так и в личном плане. Пользователям необходимо выполнить ряд шагов, чтобы идентифицировать и закрыть текущее активное приложение. Active PKiller был разработан, чтобы предложить пользователям быстрый способ завершения активных процессов с помощью простой комбинации горячих клавиш.

процессы Windows могут

Минималистичный интерфейс, отображающий последнее активное приложение или процесс Пользователей встретит простой минималистичный интерфейс, предлагающий доступ к настройкам приложения, а также область отображения последнего активного приложения. Под последним активным приложением мы подразумеваем текущее активное окно, поскольку,

отображать только текущее. Тот факт, что будет отображаться только текущее активное приложение, может противоречить интуиции, поскольку могут быть пользователи, у которых могут возникнуть проблемы с выбором работающего приложения, которое в данный момент зависло. Список всех активных приложений мог бы быть 23 / 30

если активных приложений

много, Active PKiller будет

полезен. Просмотрите доступные запущенные процессы и откройте каталог процессов. Основная функциональность обеспечивается комбинацией горячих клавиш «Ctr+Alt+F4», которую нельзя изменить или настроить каким-либо образом. Это еще один недостаток, особенно для тех, кто привык настраивать свои ярлыки или работает с макросами.

Помимо отображения основного активного приложения, программа также имеет встроенный список активных процессов, но во время наших тестов она не смогла отобразить все процессы. Двойной щелчок по процессу автоматически откроет расположение исполняемого файла в проводнике. Небольшое приложение, которое будет завершать активные процессы по запросу, но в

котором могут отсутствовать дополнительные функции. Для тех, кто ищет базовое приложение для мониторинга процессов, которое позволит быстро завершить активные приложения, это может быть справедливым выбором. Однако более продвинутым пользователям могут потребоваться дополнительные функции, особенно с точки зрения

списка процессов или настройки горячих клавиш. Плюсы Аккуратный и простой Active Windows Process Killer. Большая синяя кнопка в минималистичном стиле. Минусы Комбинация горячих клавиш, которую нельзя настроить или изменить. Экран приложения не отображает все активные процессы. Нет подробного описания процессов. Где взять Как получить: Active PKiller для

Windows можно скачать с аккаунта разработчиков на GitHub. Переход на Windows 10: Загрузите установщик здесь. Альтернативы Служба FixIt — это стороннее программное обеспечение, которое предоставляет пользователям решение для завершения текущего активного приложения. Сервис даже предоставляет пользователям решения для прекращения

**System Requirements:**

### Минимум: ОС: Windows 7/8, Vista, XP Процессор: любой двухъядерный процессор или аналогичный Память: 2 ГБ ОЗУ Графика: Любая видеокарта, совместимая с DirectX 9 или выше. DirectX: версия 9.0c Хранилище: около 6 ГБ свободного места Сеть: широкополосное подключение к Интернету Звуковая карта: совместимая с DirectX 9.0c,

#### звуковая система Windows (только для Windows XP) Дополнительные примечания: Требуется одно членство в Xbox Live Gold. Рекомендуемые: ОС: Windows 7/

Related links: